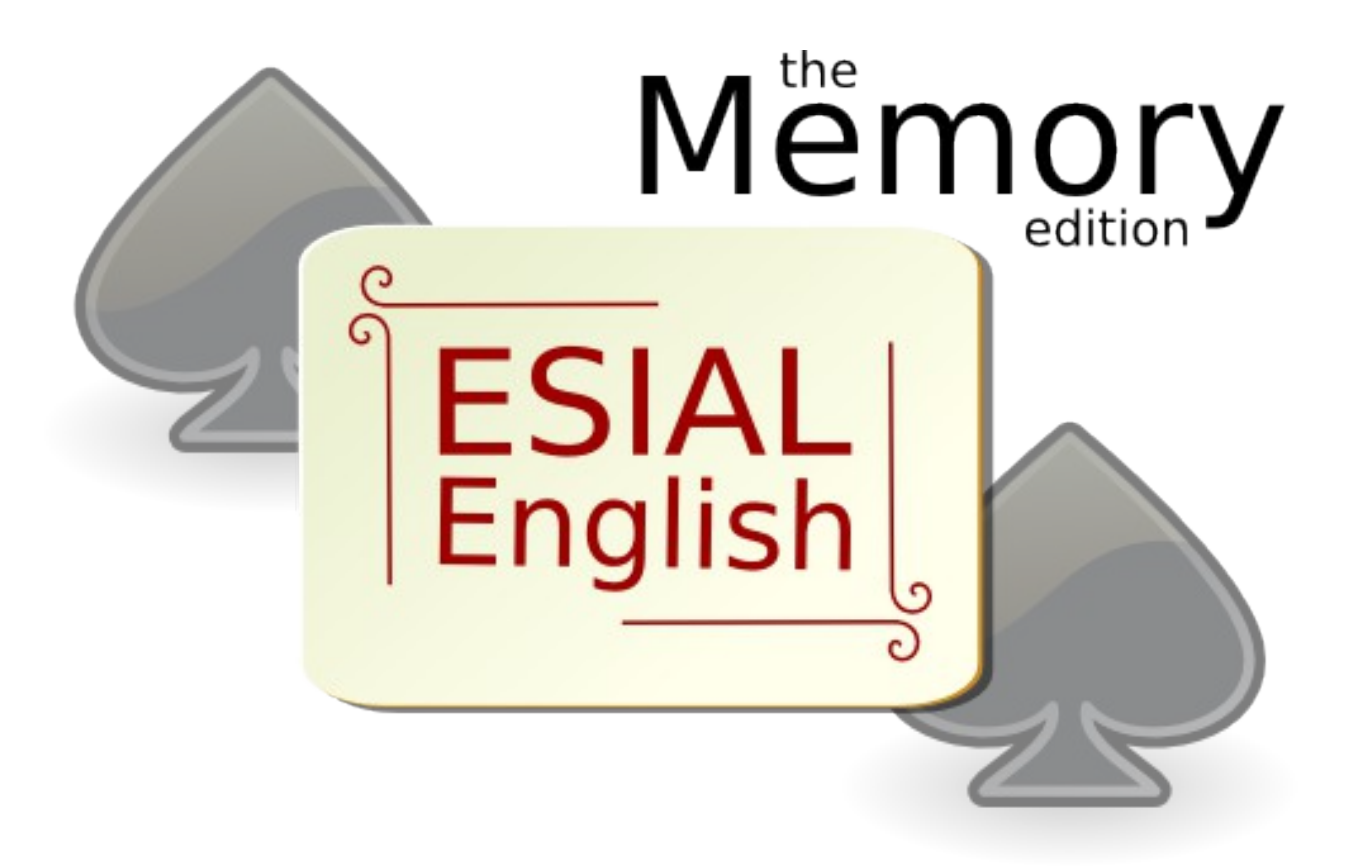

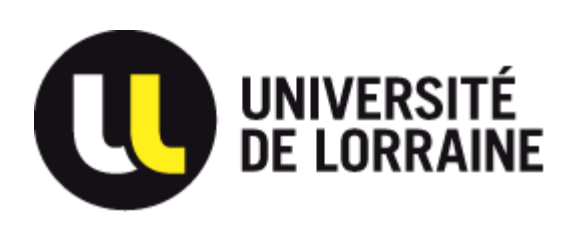

Romain Carette Julien Vaubourg

English Project

2A - 2012

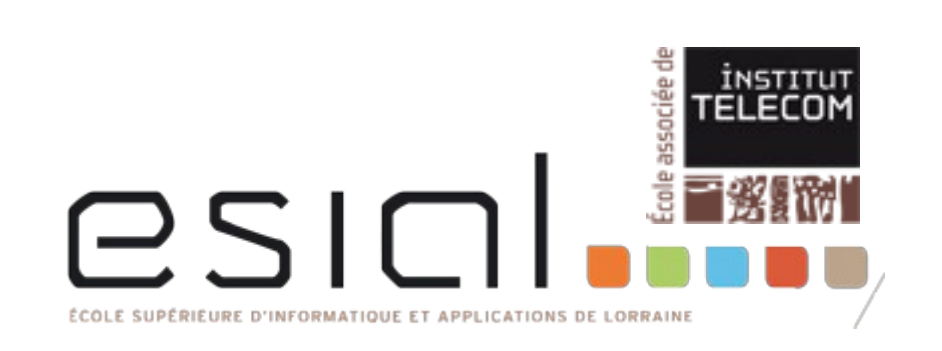

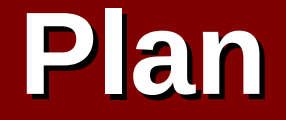

Main interface Games Features Rules **Editor** High scores **Demonstration** 

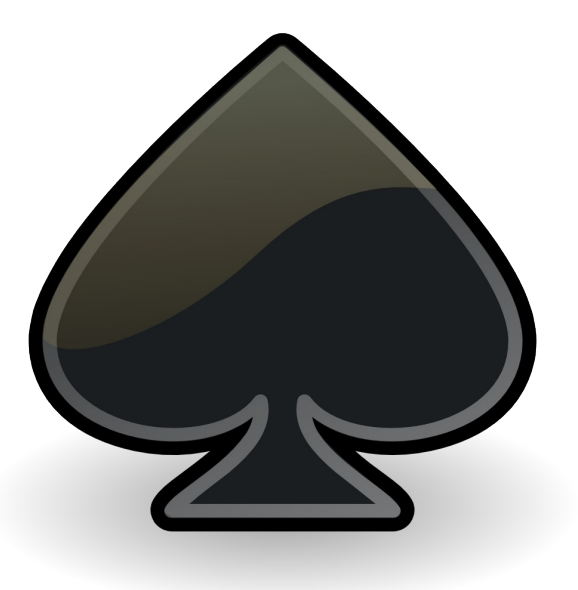

### **Main interface**

**Editor Scores** Game Memory **ESIAL**<br>English

### **Menu: Game**

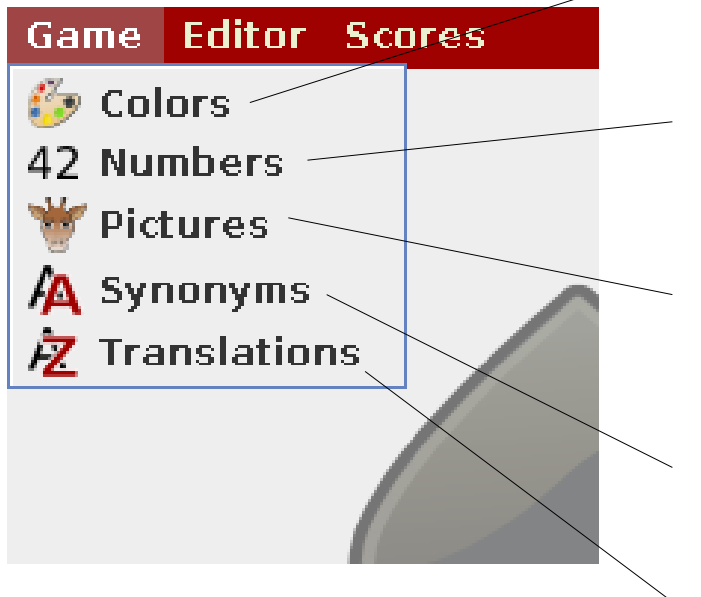

**Colors:** color area / color name

**Numbers:** numeric / English

**Pictures:** picture / name

**Synonyms:** synonym / synonym

**Translations:** French / English

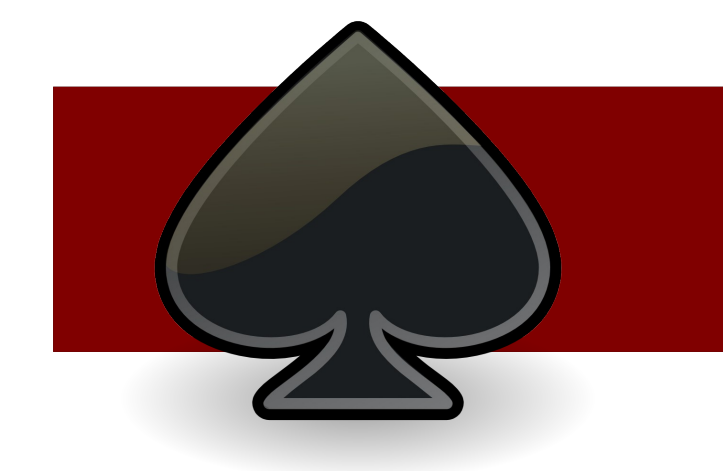

### **Start a game**

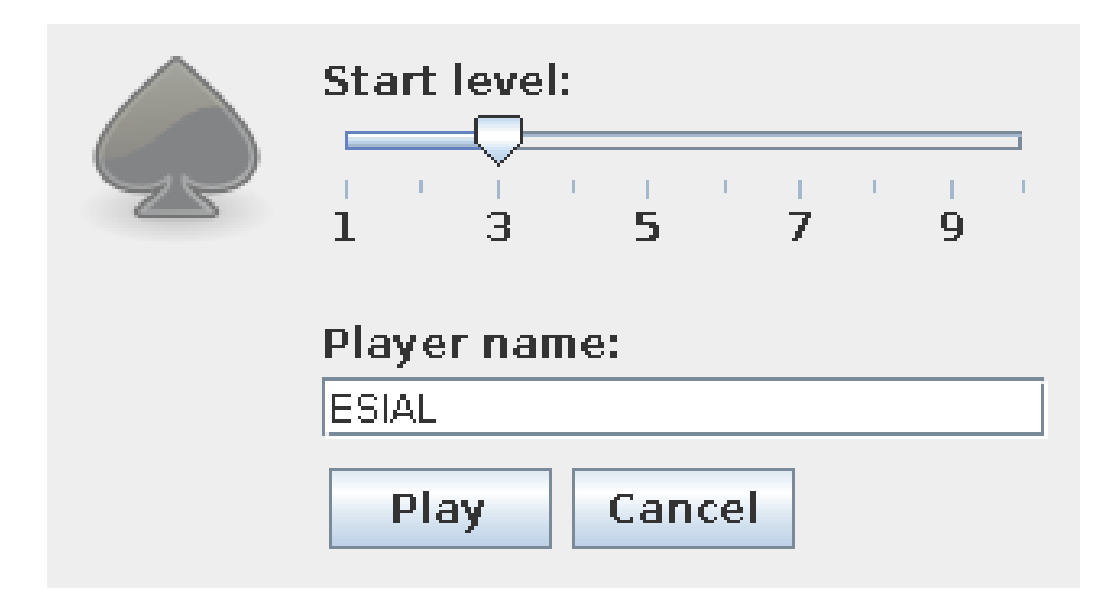

1) Choose a starting level 2) Choose a name

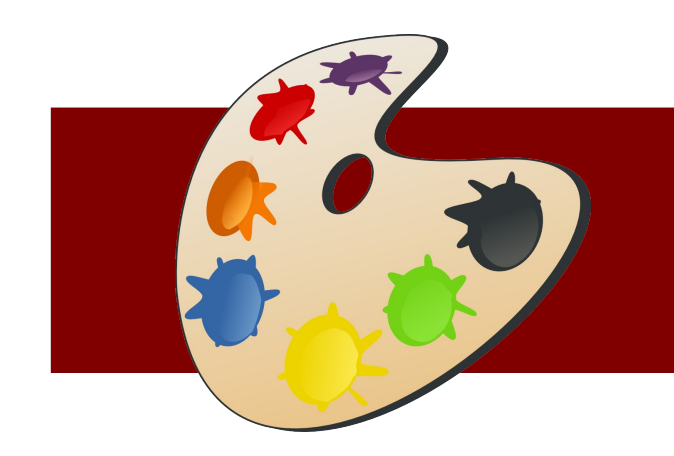

# **Game: Colors**

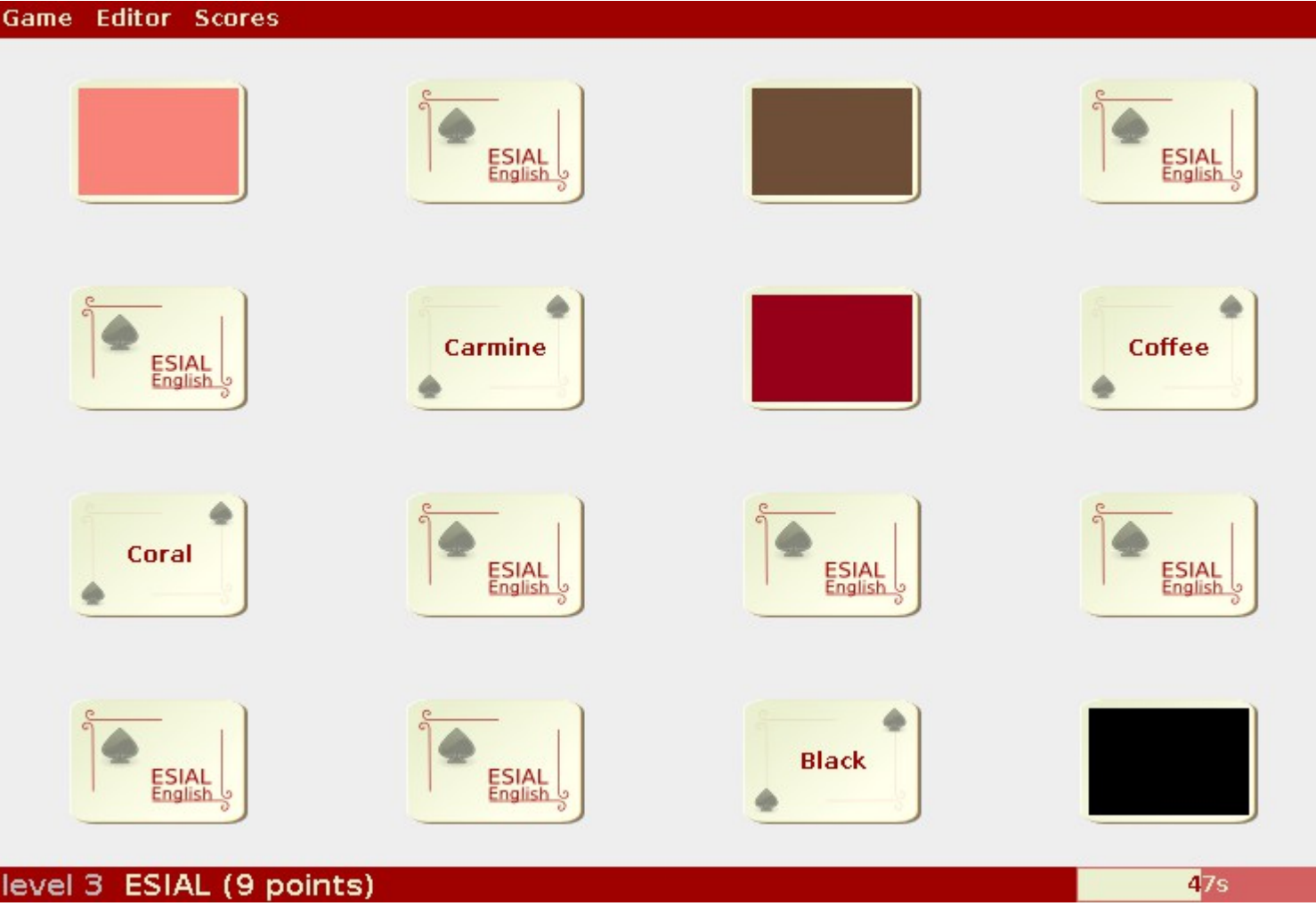

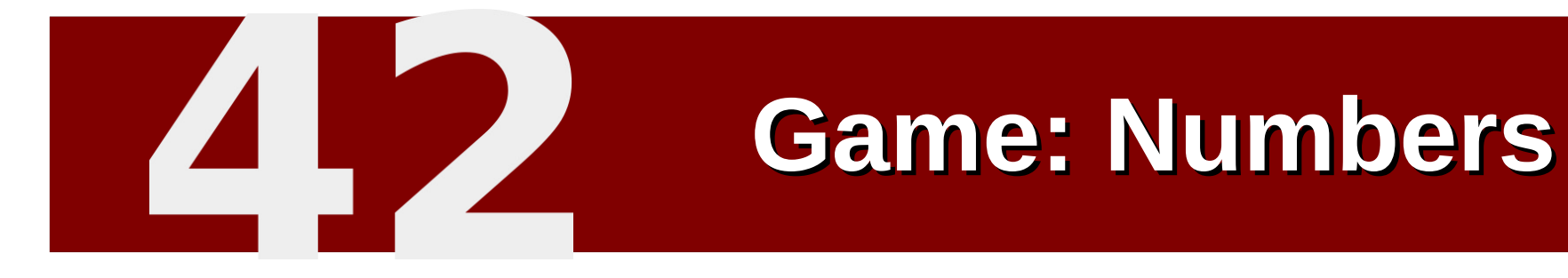

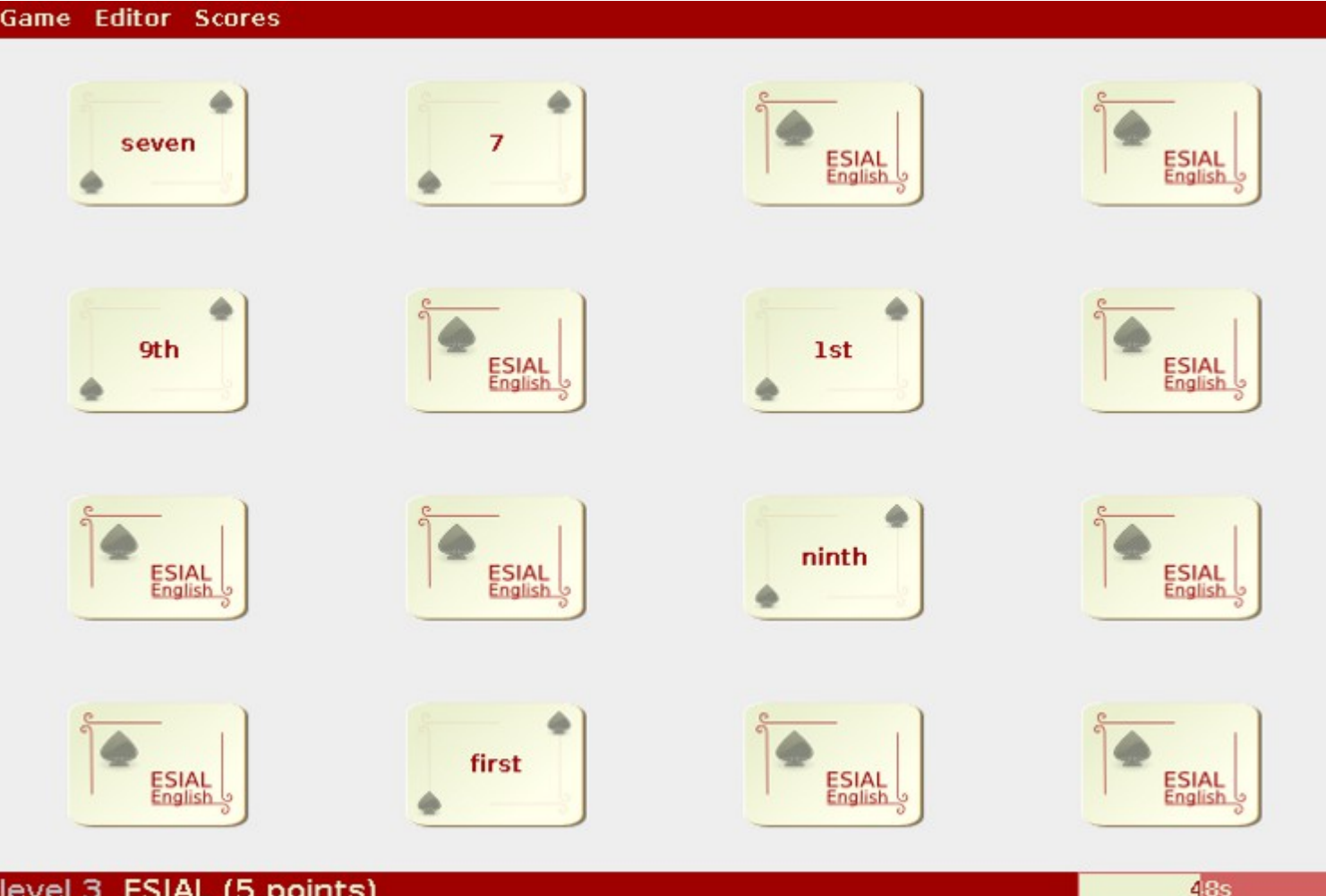

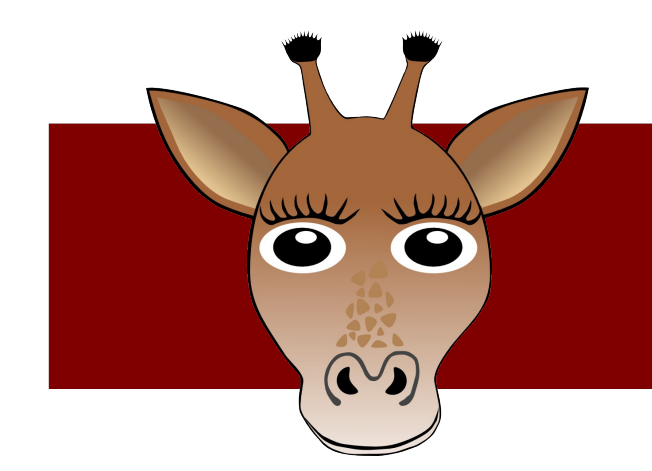

# **Game: Pictures**

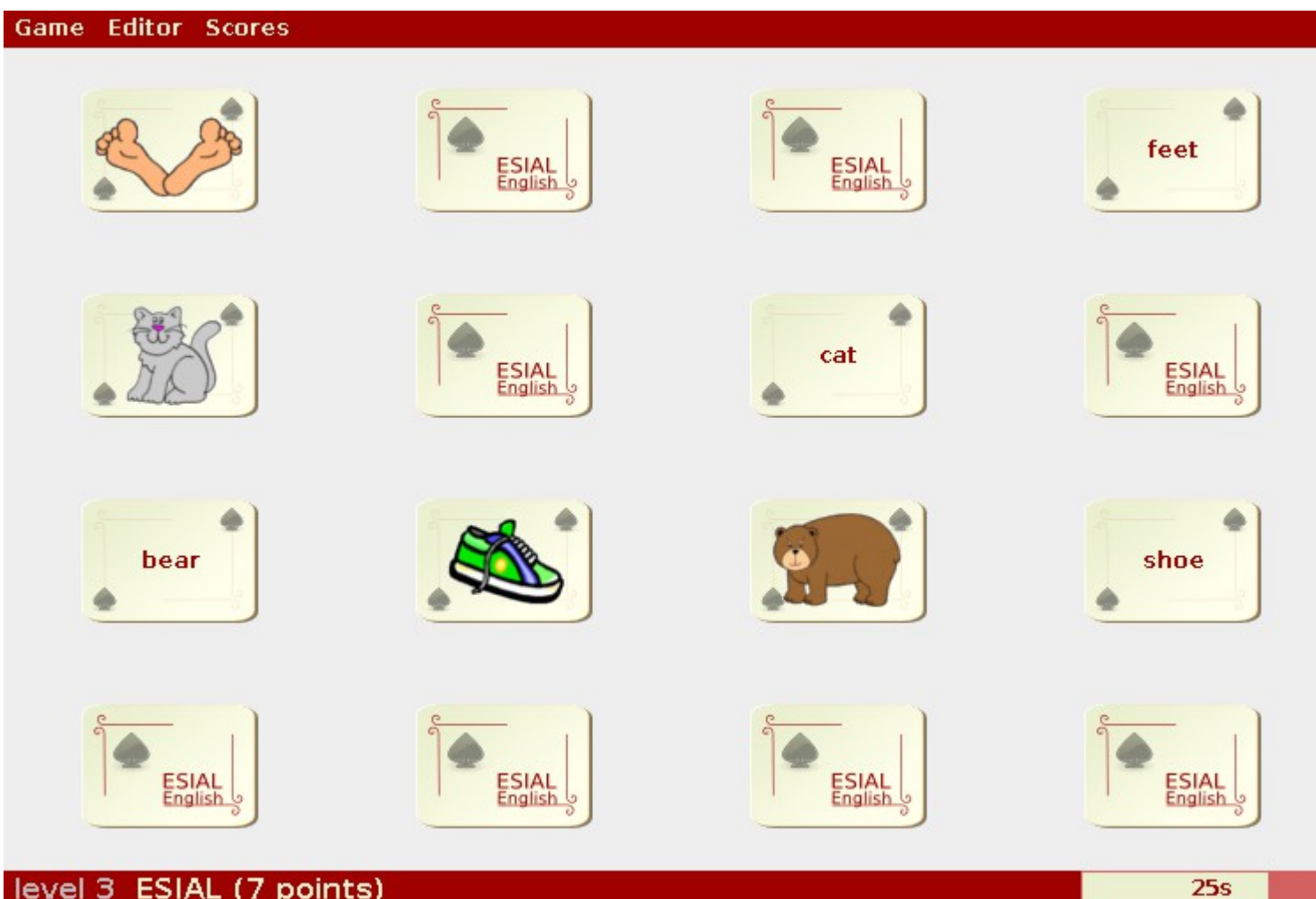

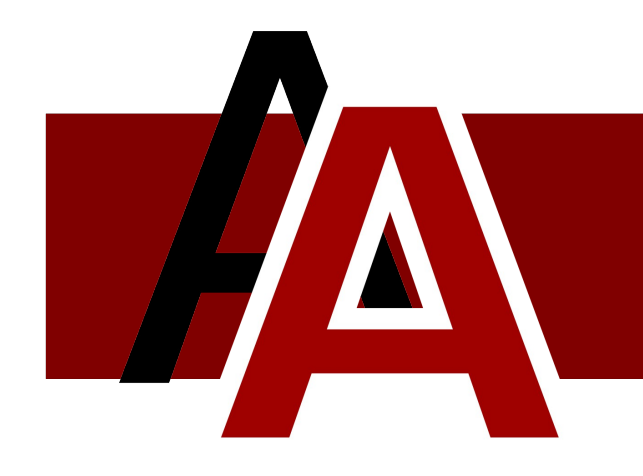

# **Game: Synonyms**

Game **Editor Scores** ESIAL ESIAL<br>English ESIAL<br>English ESIAL<br>English save ESIAL<br>English ESIAL<br>English ESIAL<br>English keep ESIAL<br>English ESIAL<br>English ESIAL<br>English thief robber cold icy level 3 ESIAL (7 points) **36s** 

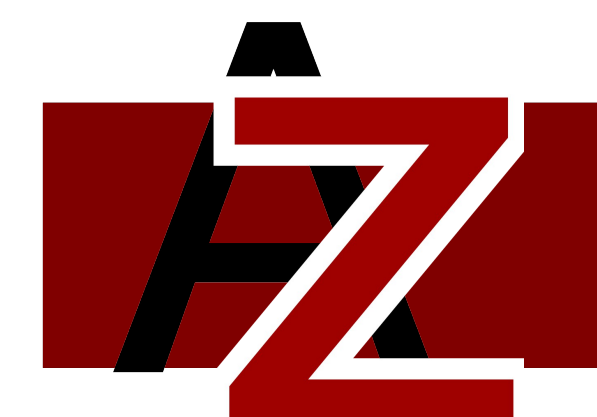

# **Game: Translations**

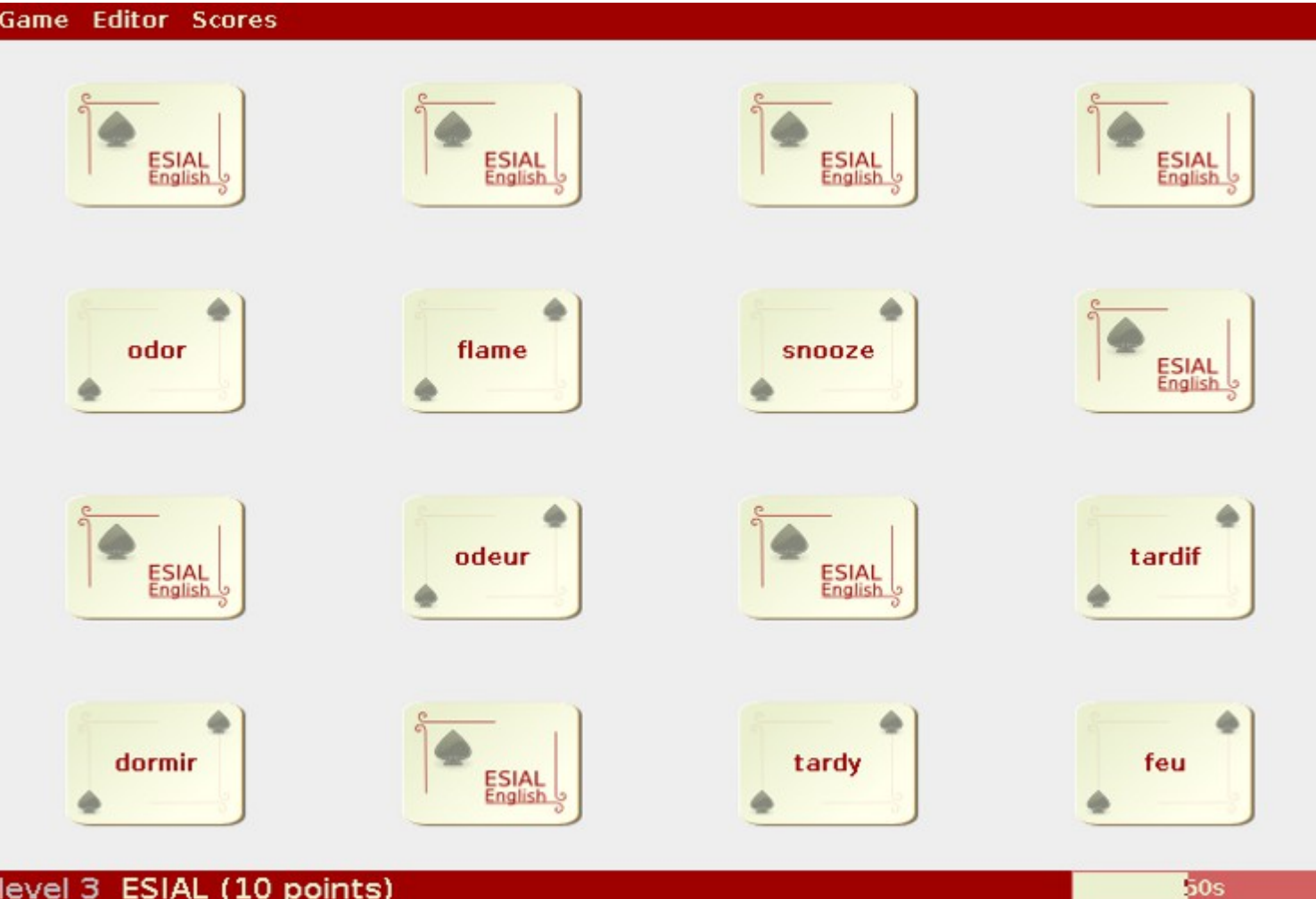

### **Features**

#### Time's up:

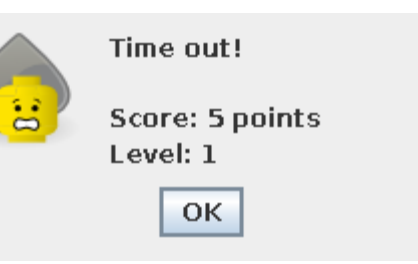

#### Access the next level:

Level 1 done.

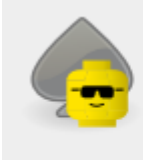

Score: 7 points **Bonus: 5 points** 

OK

### Next level with a new high score:

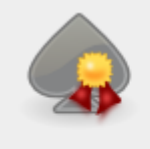

Level 1 done.

Score: 6 points **Bonus: 5 points** 

It's the higher score for this game!

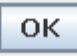

#### Ask for a clue:

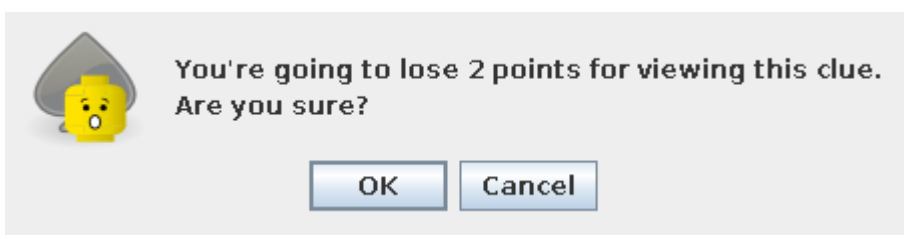

#### Example of clue:

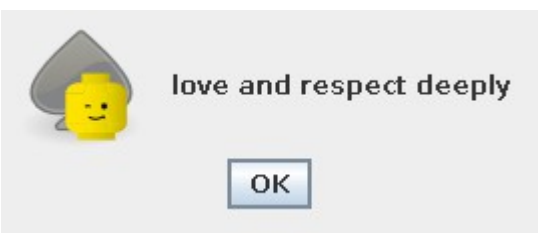

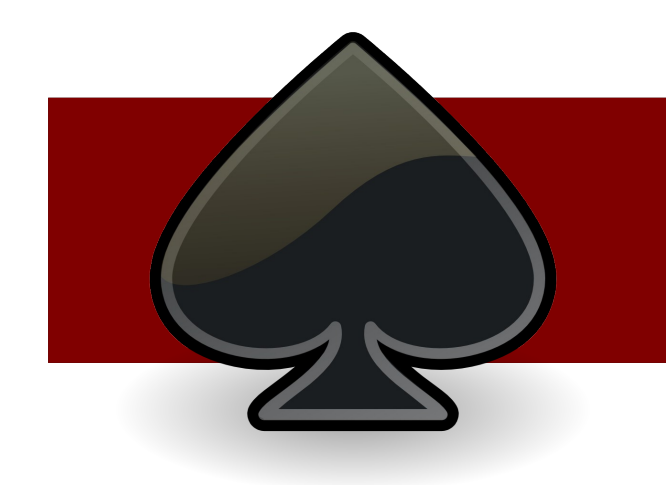

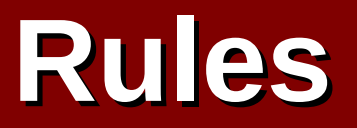

Good pair: +1 point Wrong pair: -1 point Need a clue: -2 points Next level: +*5\*level* points

> Number of cards: *2^(level+1)* cards Timer: *30\*level* seconds

# **Menu: Editor**

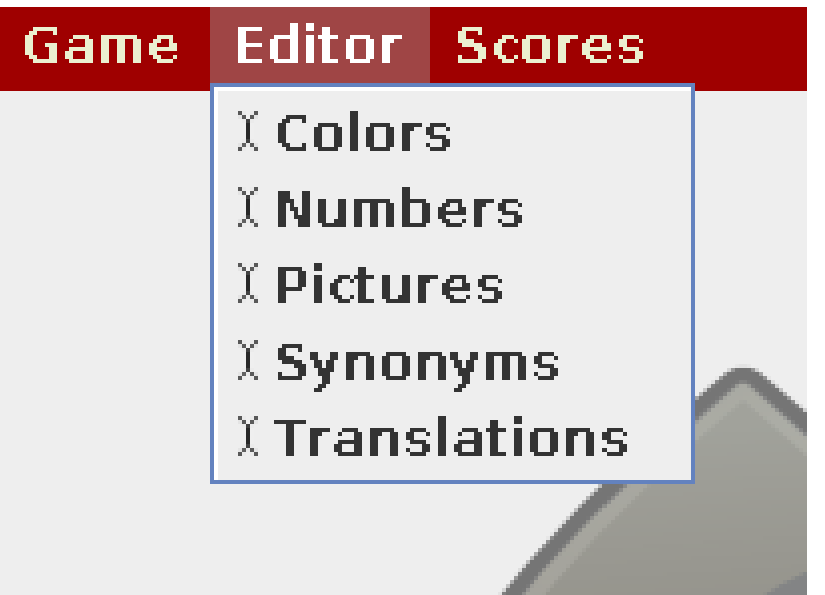

1) For each mode the database can be edited 2) Users can import and export their databases

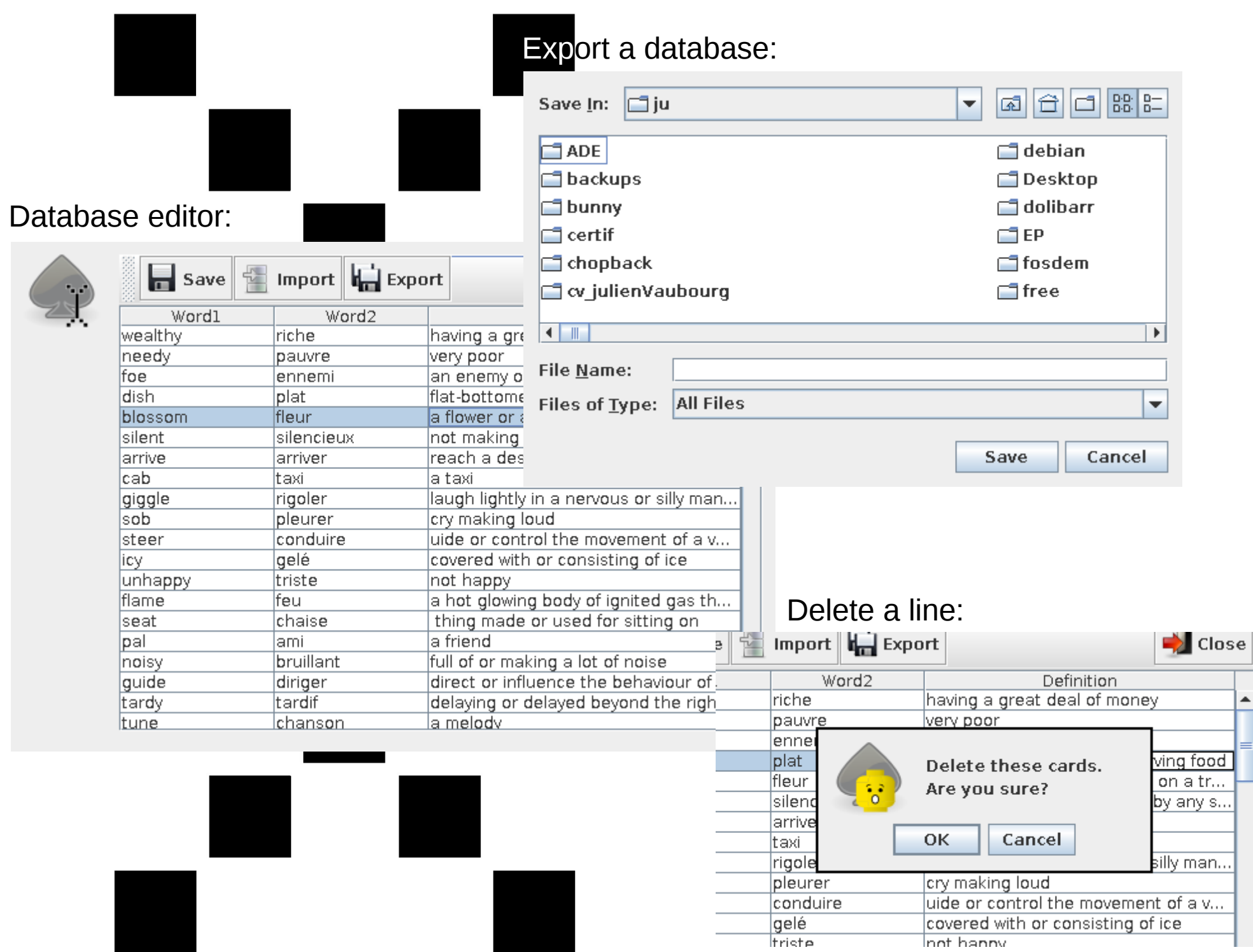

### **Menu: Scores**

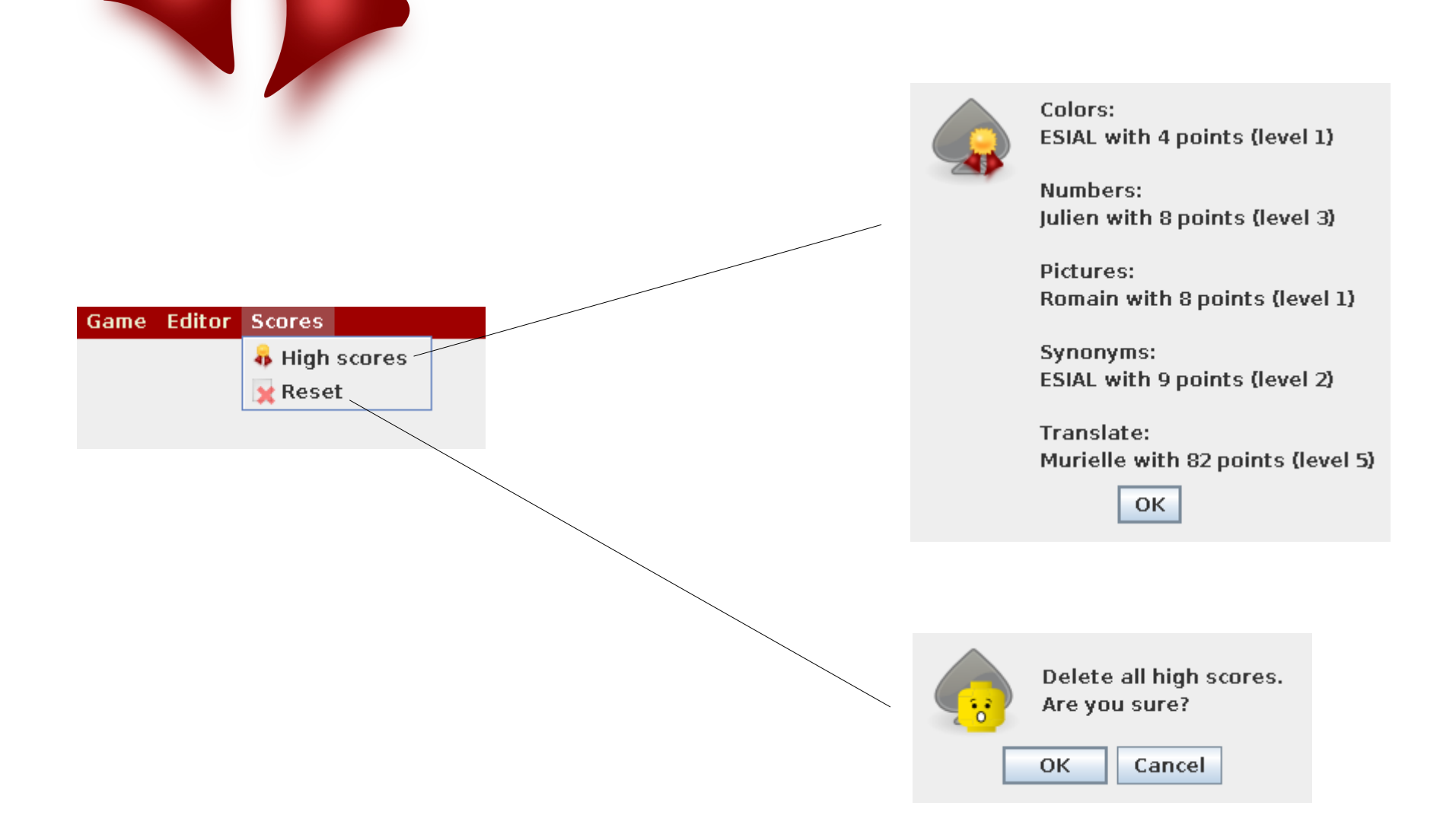

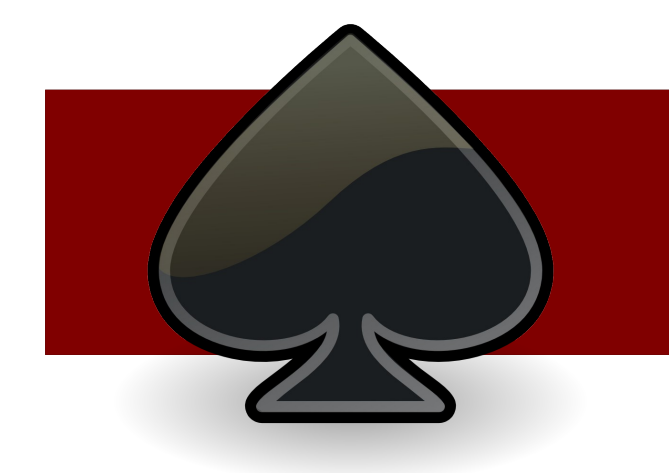

# **Demonstration**

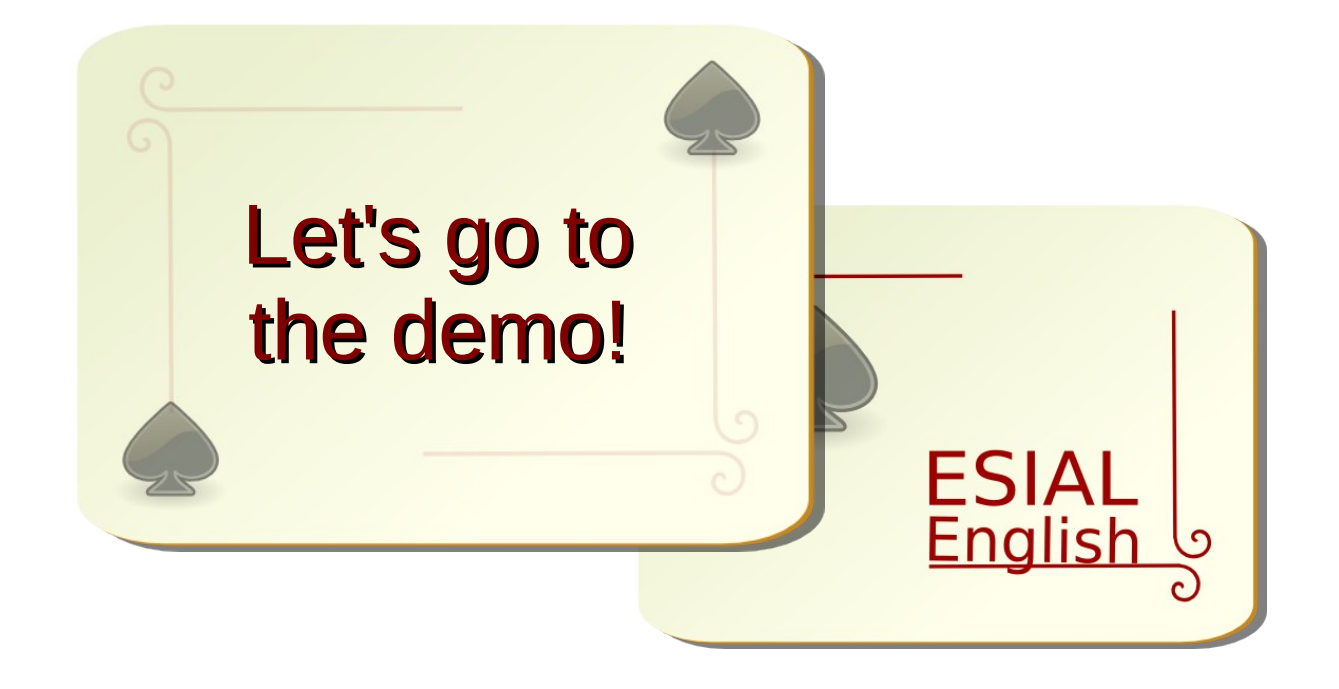

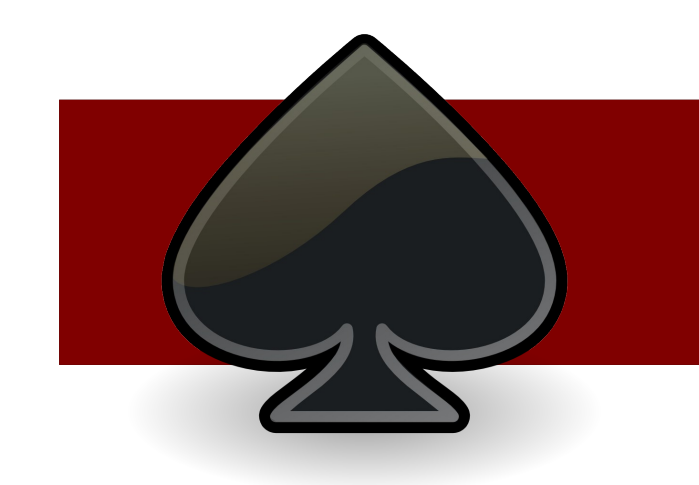

# **Conclusion**

User-friendly

Different modes

**Entertaining** … but educational

Scalable